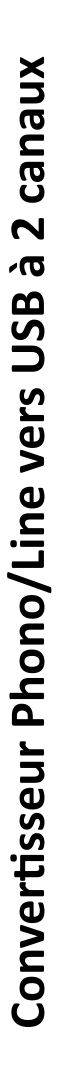

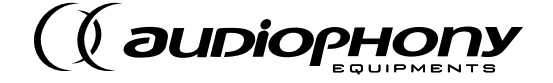

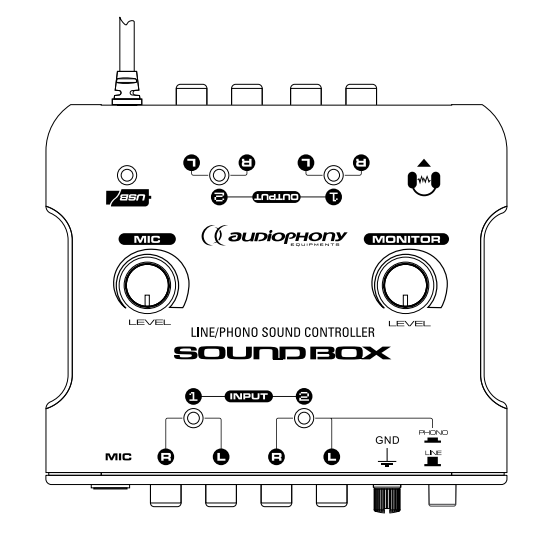

# **GUIDE DE L'UTILISATEUR**

9255 - Version 1.0 Juin 2008

## **1 - Instructions de sécurité**

**1 - Lisez les instructions:** il est conseillé de bien lire toutes les instructions d'utilisation et de fonctionnement avant l'utilisation de l'appareil.

**2 - Conservez les instructions :** il est conseillé de conserver les instructions d'utilisation et de fonctionnement ultérieurement.

**3 - Considérez les avertissements :** il est conseillé de bien prendre en compte tous les avertissements et toutes les instructions de fonctionnement du produit.

**4 - Suivez les instructions :** il est conseillé de bien suivre toutes les instructions de fonctionnement et d'utilisation.

**5 - Eau et humidité :** n'utilisez pas cet appareil à proximité de l'eau, par exemple près d'une baignoire, d'un lavabo, d'un évier ou d'une bassine; ni dans un endroit humide ou près d'une piscine, etc...

**6 - L'installation :** Ne posez pas cet appareil sur un meuble roulant, un trépied, un support ou une table instables. L'appareil risquerait de tomber blessant gravement un enfant ou un adulte et de s'abîmer sérieusement. Utilisez seulement un meuble roulant, une étagère, un trépied, un support ou une table recommandés par le fabricant ou vendus avec l'appareil. Dans tous les cas pour installer l'appareil il est conseillé de suivre les instructions du fabricant et d'utiliser des instruments recommandés par celui-ci.

**Il est fortement conseillé** de déplacer avec prudence le meuble roulant quand l'appareil se trouve dessus. Des arrêts brutaux, une trop forte poussée et des surfaces rugueuses risqueraient de renverser l'ensemble.

**7 - Chaleur :** il est conseillé de maintenir le produit éloigné des sources de chaleur tels les radiateurs, les poêles, les réflecteurs de chaleur ou autres produits (ainsi que les amplificateurs) qui produisent de la chaleur.

**8 - Protection des câbles:** il faut veiller à ce que les câbles ne soient pas susceptibles d'être piétinés ou pincés par des objets placés dessus ou contre, en faisant particulièrement attention aux câbles au niveau des prises et de leur point de sortie sur l'appareil.

**9 - Pour nettoyer :** débranchez l'appareil avant de le nettoyer. N'utilisez pas d'accessoires non conseillés par le fabricant.

Utiliser un chiffon humide sur la surface de l'appareil.

Ne passer pas l'appareil sous l'eau.

**10 - Remplacez les composants** défectueux par des modèles équivalents de même origine.

**11 - Pénétration d'objets ou de liquides :** ne laissez jamais pénétrer d'objets en tout genre dans cet appareil à travers les ouvertures car ils risqueraient de provoquer un incendie ou une décharge électrique.

Ne répandez jamais de liquides en tout genre sur le produit.

**12 - Dommages nécessitant un entretien :** adressez-vous à des personnes qualifiées dans les cas suivants :

A - Si du liquide a été répandu ou si des objets sont tombés dans l'appareil.

B - Si le produit a été au contact de pluie ou d'eau.

C. Si le produit ne fonctionne pas normalement en suivant les instructions.

D. Si le produit a pris un choc.

**13 - Entretien/révision :** n'essayez pas de réviser vous-même ce produit. Cela vous exposerait à une dangereuse tension. Adressez-vous à un personnel qualifié

**14 - Protection de l'environnement :** L'environnement est une cause que défend HITMUSIC, nous commercialisons uniquement des produits propres, conformes aux normes ROHS.

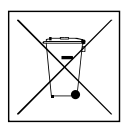

Votre produit est composé de matériaux qui doivent être recyclés, ne le jetez pas dans votre poubelle, apportez-le dans un centre de collecte sélective mis en place à proximité de votre résidence.

Les centres de services agréés vous reprendront votre appareil en fin de vie afin de procéder à sa destruction dans le respect des règles de l'environnement.

Pour plus de renseignements http://www.hitmusic.fr/directives-deee.php

## **3 - Caractéristiques Générales**

- Livré avec Audacity, le logiciel en Français de traitements audio
- Livré avec le driver ASIO4ALL
- Des outils complets et efficaces pour optimiser la qualité de vos enregistrements
- Une interface simple, et la possibilité d'enregistrer les vinyles en vitesse accélérée

• Un fonctionnement à chaud, sans pilote, sur pratiquement tous les logiciels audio du marché

- 1 entrée RCA niveau ligne
- 1 entrée RCA, ligne ou phono sélectionnable avec bornier de masse
- 2 sorties RCA niveau ligne
- 1 entrée micro avec réglage de niveau
- 1 Sortie casque avec réglage de niveau

Le SOUND-BOX n'a pas besoin de cordon d'alimentation, le câble USB lui fournie l'alimentation nécessaire. Ce convertisseur est fourni avec le logiciel Audacity et le driver ASIO4ALL. N'hésitez pas à visiter le site Audacity (http://audacity.sourceforge.net/download/) pour vérifier que vous avez la dernière version. L'entrée analogique stéréo peut basculer de ligne à phono en mettant l'interrupteur sur position phono et en connectant la masse à la vis de masse (GND). Assurez vous que vous avez bien installé le logiciel avant de commencer.

## **4 - Caractéristiques Techniques**

- Alimentation : 5V dc
- Réponse en fréquence : 20Hz 20KHz
- THD+N phono : <0.1% à 1KHz
- THD+N Ligne : <0.1% à 1KHz
- Rapport signal/bruit phono : moins de -70dB
- Rapport signal/bruit Ligne : moins de -70dB
- Entrée maximum Phono : 25mV à 1KHz
- Entrée maximum Line : 2V à 1 KHz
- Séparation du canal Phono : <-60dB
- Séparation du canal Ligne : <-65dB
- Impédance d'entrée Phono : 47k Ohms
- Impédance d'entrée Ligne : 10k Ohms
- Longueur du câble USB : 1.5m
- Interface de l'ordinateur : USB 1.1 WINDOWS XP/Vista ou MAC 0SX
- Dimensions : 116 x 125 x 40 mm
- Poids : 250g

## **5 - Description**

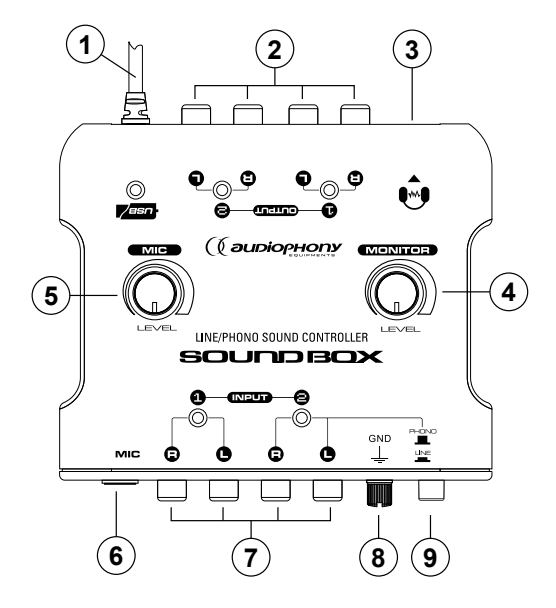

- **1 Câble USB**
- **2 Sorties RCA**
- **3 Sortie casque** : Jack 3,35 stéréo
- **4 Bouton rotatif Monitor**

Permet de régler le volume du casque.

#### **5 - Bouton rotatif MIC**

Permet de régler le volume du micro.

**6 - Entrée Microphone** : Jack 6,35 mono

#### **7 - Entrées RCA**

#### **8 - Masse GND**

Reliez sur ces fiches les masses de vos platines vinyle.

#### **9 - Commutateur Line/Phono**

Permet de passer du mode Ligne au mode Phono.

**NB** : Phono est seulement disponible sur les entrée L&R 2.

### *SOUND-BOX Convertisseur Phono/Line vers USB à 2 canaux*

Les entrées L&R 2 ont une fonction d'enregistrement, mais le casque ne fonctionne pas quand l'interrupteur est sur Phono.

• 4 entrées et sorties audio pilotées par le driver USB Audio de Windows

• Sélecteur d'entrée de niveau ligne ou phono compatible avec les logiciels : Cubase, Nuendo, Reaktor, Reason, Adobe Audition...

• Mixage avec applications DJ comme MixVibes, BPM Studio, Traktor DJ Studio, Virtual DJ.

• Piloté par ASIO4ALL, le Sound-Box réduira le retard d'enregistrement de lecture et d'enregistrement.

• Le signal d'entrée du microphone est le résultat d'un mélange de la sortie générale et de l'enregistrement du micro.

#### **6 - Branchements**

*Entrées L&R 1* : Reliez votre source audio (lecteur CD /MP3/ WMA, platine, table de mixage, lecteur de cassettes, radio.... ).

*Entrée L&R 2* : Reliez votre seconde source audio (lecteur CD /MP3/ WMA, processeur d'effets , table de mixage, lecteur de cassettes, radio.... ).

NB : Quand vous utilisez une platine vinyle sans amplificateur RIAA, appuyez sur l'interrupteur Line /Phono.

*Sortie 1 et 2* : Reliez votre amplificateur, votre table de mixage ....

#### *Diagramme de fonctionnement :*

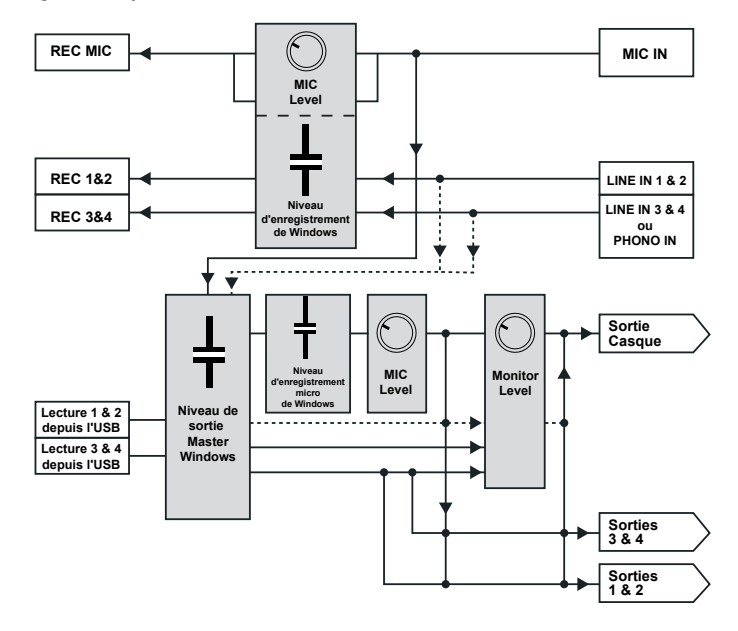

## **7 - Utilisation**

Reliez votre source audio (lecteur, platine, table de mixage) via les sorties audio L, R avec des cordons RCA (L, R) aux entrées L R de votre convertisseur et reliez votre convertisseur aux haut parleurs de votre PC )

Branchez le câble USB de votre convertisseur sur un châssis USB de votre ordinateur.

#### **7 - 1 Windows**

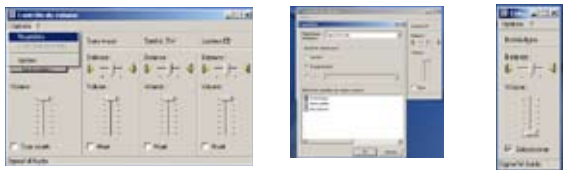

Si vous utilisez directement les pilotes USB de Windows (XP, Vista), ouvrez les propriétés audio de votre PC, et cliquer sur enregistrement. Réglez le volume désiré via la fonction Son wave.

## **7 - 2 Autres pilotes :**

Si vous utilisez d'autres type de pilote pour faire fonctionner l'interface. Suivez les instructions d'installation à l'écran et veuillez vous reporter au manuel d'utilisation inclus.

La société AUDIOPHONY apporte le plus grand soin à la fabrication de ses produits pour vous garantir la meilleure qualité. Des modifications peuvent donc être effectuées sans notification préalable. C'est pourquoi les caractéristiques techniques et la configuration physique des produits peuvent différer des spécifications et illustrations présentées dans ce manuel.